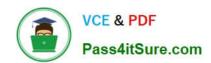

# **AD0-E706**<sup>Q&As</sup>

Adobe Certified Expert-Magento Commerce Cloud Developer

# Pass Adobe AD0-E706 Exam with 100% Guarantee

Free Download Real Questions & Answers PDF and VCE file from:

https://www.pass4itsure.com/ad0-e706.html

100% Passing Guarantee 100% Money Back Assurance

Following Questions and Answers are all new published by Adobe
Official Exam Center

- Instant Download After Purchase
- 100% Money Back Guarantee
- 365 Days Free Update
- 800,000+ Satisfied Customers

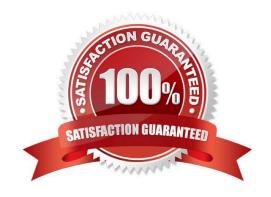

# https://www.pass4itsure.com/ad0-e706.html

2024 Latest pass4itsure AD0-E706 PDF and VCE dumps Download

#### **QUESTION 1**

Your project is in a phase where the locales that will be used are still being determined. You need toconfigure your project in a manner that will allow them to be changed dynamically.

How can you accomplish this?

- A. Remove the system/default/general/locale configuration from the app/etc/config.php file
- B. Configure SCD\_ON\_DEMAND to true in the .magento.env.yaml file
- C. Run the command vendor/bin/ece-tools locales:unlock on the environment
- D. Configure DYNAMIC\_LOCALES in the SCD\_MATRIX to true in the . magento. env. yarn! file

Correct Answer: B

#### **QUESTION 2**

You upgraded an integration branch in your Magento Commerce Cloud project, but received an error during the deploy phase.

What are the two ways toreview details about the deployment? Choose 2 answers

- A. View the logs in the var/reports/ directory on the remote server
- B. View the exception.log file in the var/log/ directory
- C. View the depioy.log file in the /var/log/ directory
- D. View the cloud.log file in the var/log/ directory

Correct Answer: CD

#### **QUESTION 3**

You built a custom command that runs during the build phase, but it is not generating files property Magento Support provided a patch that you added to the project.

What must you do to ensure this command runs after the patch has been applied?

- A. Ensure your custom command runs after the ece-tools build hooks
- B. Move your custom command to run in the deploy phase
- C. Apply the patch manually in your custom command, because patches are always applied at the end of deployment
- D. Nothing because patches are already applied when any hook runs

Correct Answer: A

## https://www.pass4itsure.com/ad0-e706.html 2024 Latest pass4itsure AD0-E706 PDF and VCE dumps Download

### **QUESTION 4**

Your company decided too move a Magento store to a subdomain https://shop.coinpany.ccm/ and redirect traffic from the old URL httpa://company.com/ to the new one. Your company is usingthe Starter plan.

How do you implement the redirect?

- A. Configure a rewrite rule In the . htaccess file In the pub folder
- B. Submit a support ticket to add the redirect on the web-server level
- C. Add a route using the MANGENTO CLOUD ROUTES environment variable.
- D. Add a route Into the .magento/routes, yaml configuration file

Correct Answer: D

#### **QUESTION 5**

You are reviewing a third party extension for Magento Commerce Cloud compatibility.

You discover the module writes to a custom directory called internal/ within the Magento base directory.

The directory has to be shared by all web servers.

What do you do so the module can be used on Magento Commerce Cloud?

- A. Create a symlink from /top/internal to the internal/ folder
- B. Declare a shared mount for the internal/directory in .magento. app.yaml
- C. Request the vendor make the directory configurable in the Magento admin
- D. Add a patch for extension so it uses the subdirectory var/internal/ instead

Correct Answer: B

AD0-E706 VCE Dumps

**AD0-E706 Practice Test** 

AD0-E706 Braindumps